## Estado de Roraima CAMARA MUNICIPAL DE NORMANDIA

Resumo da Folha para Empenho por Funcionário

Folha: Mensal - Mês/Ano: 03/2020

Seqüência 1  $Lote(s)$  1

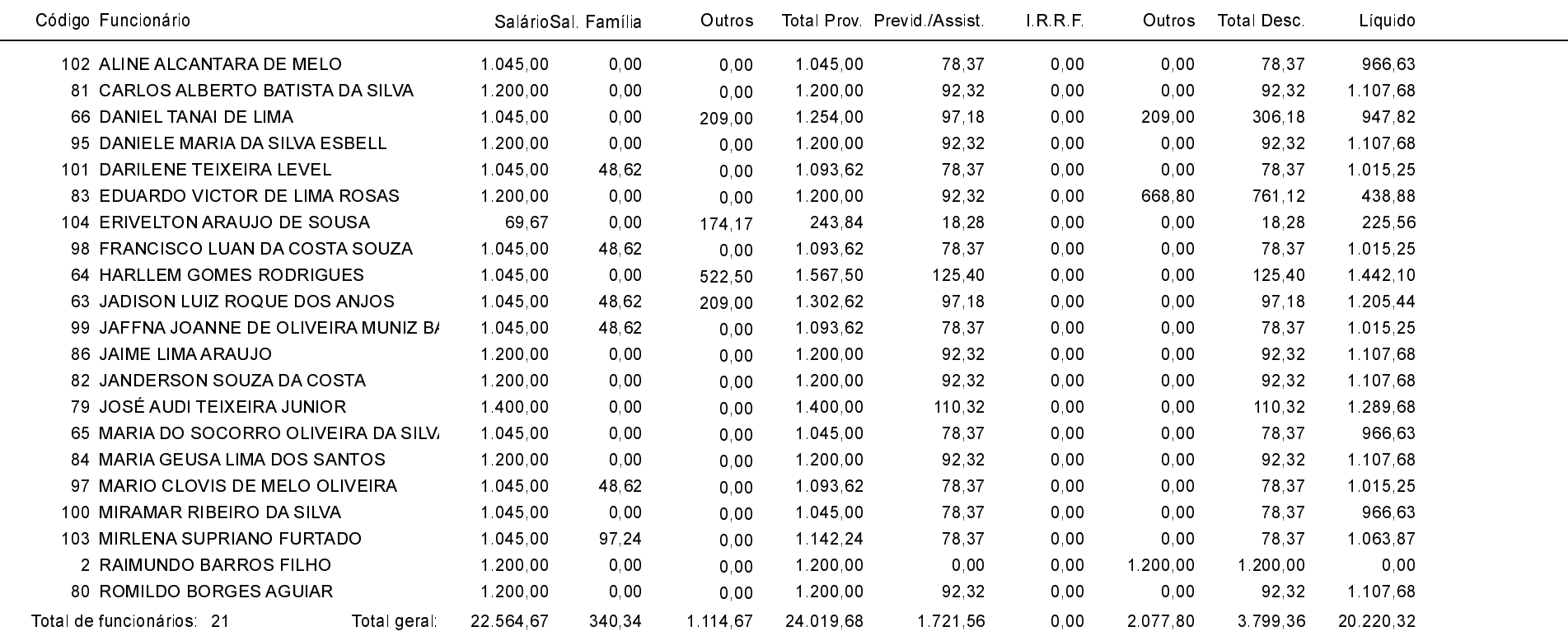